# Generating Synthetic Traffic for Heterogeneous Architectures

Mario Badr | Natalie Enright Jerger | Riken Gohil | Radhika Jagtap | Matteo Andreozzi

#### Perform Once-Few Times **Perform Many Times**

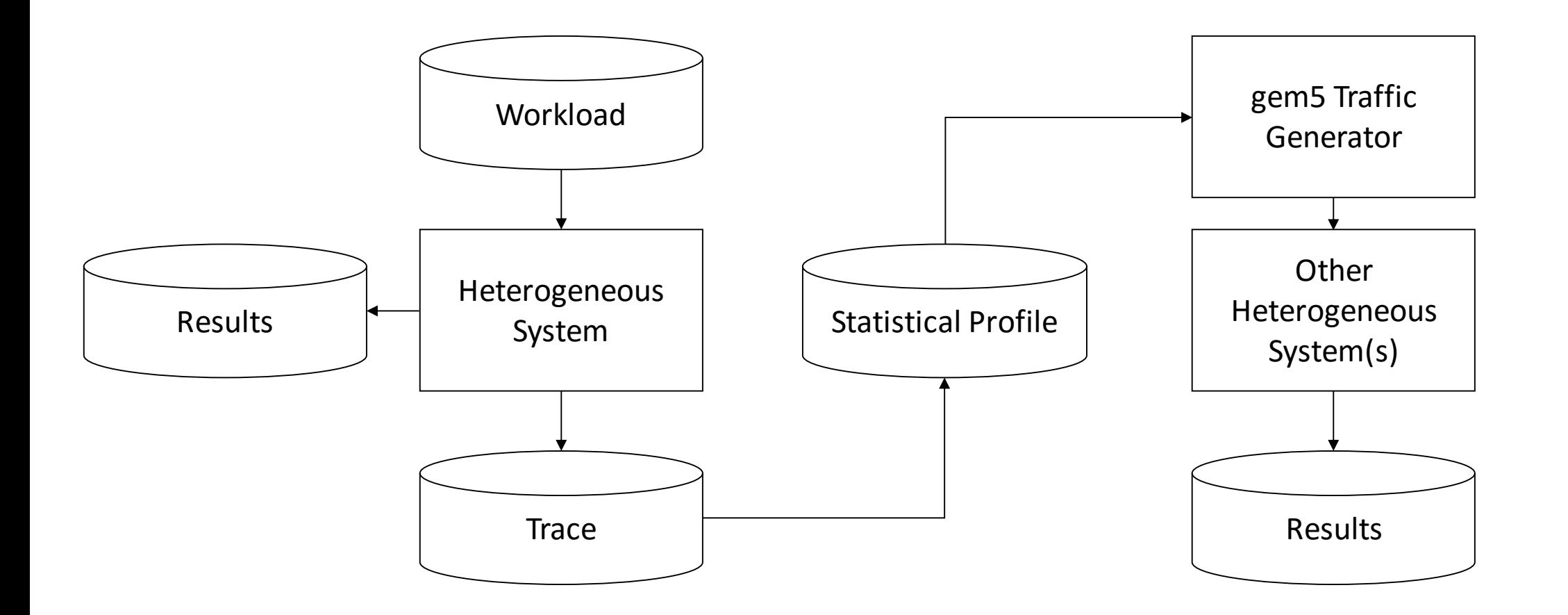

#### What is Synthetic Traffic?

#### Perform Once-Few Times **Perform Many Times**

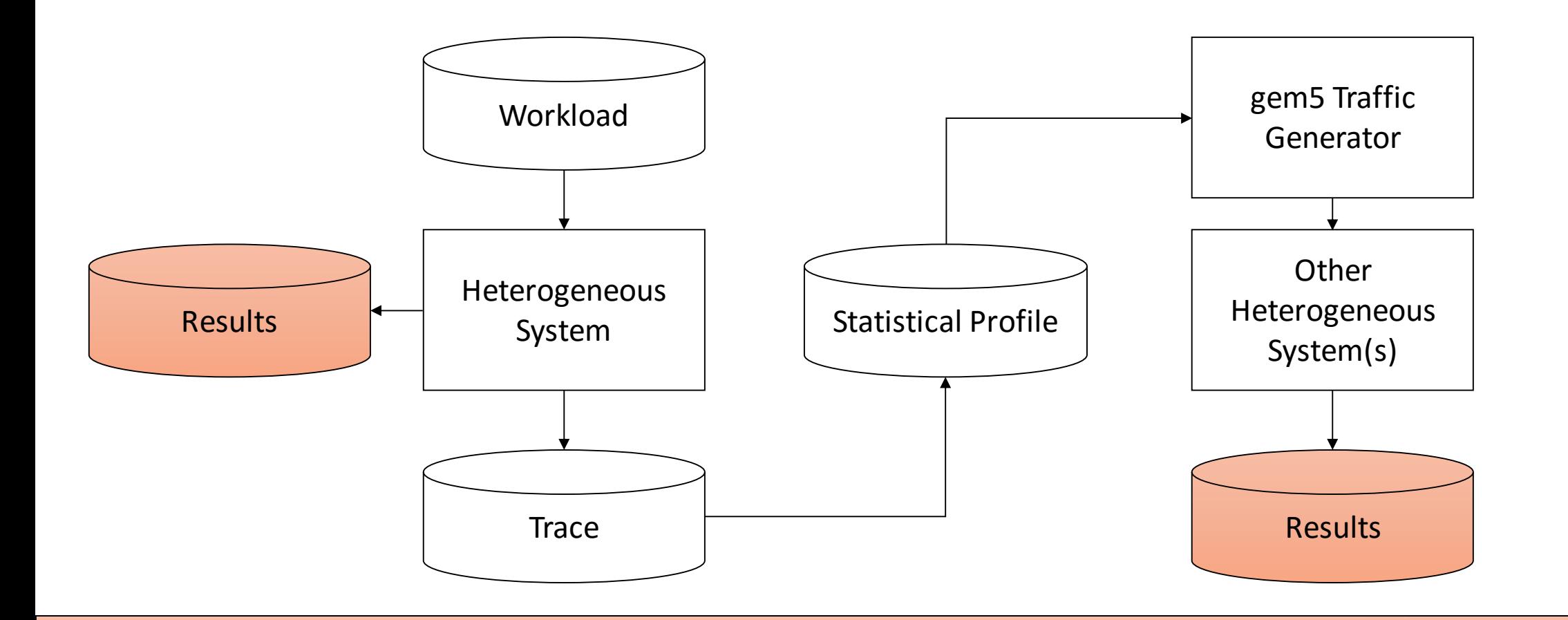

## Goal: Synthetic Traffic Results ~= Original Workload Results

#### Perform Once-Few Times **Perform Many Times**

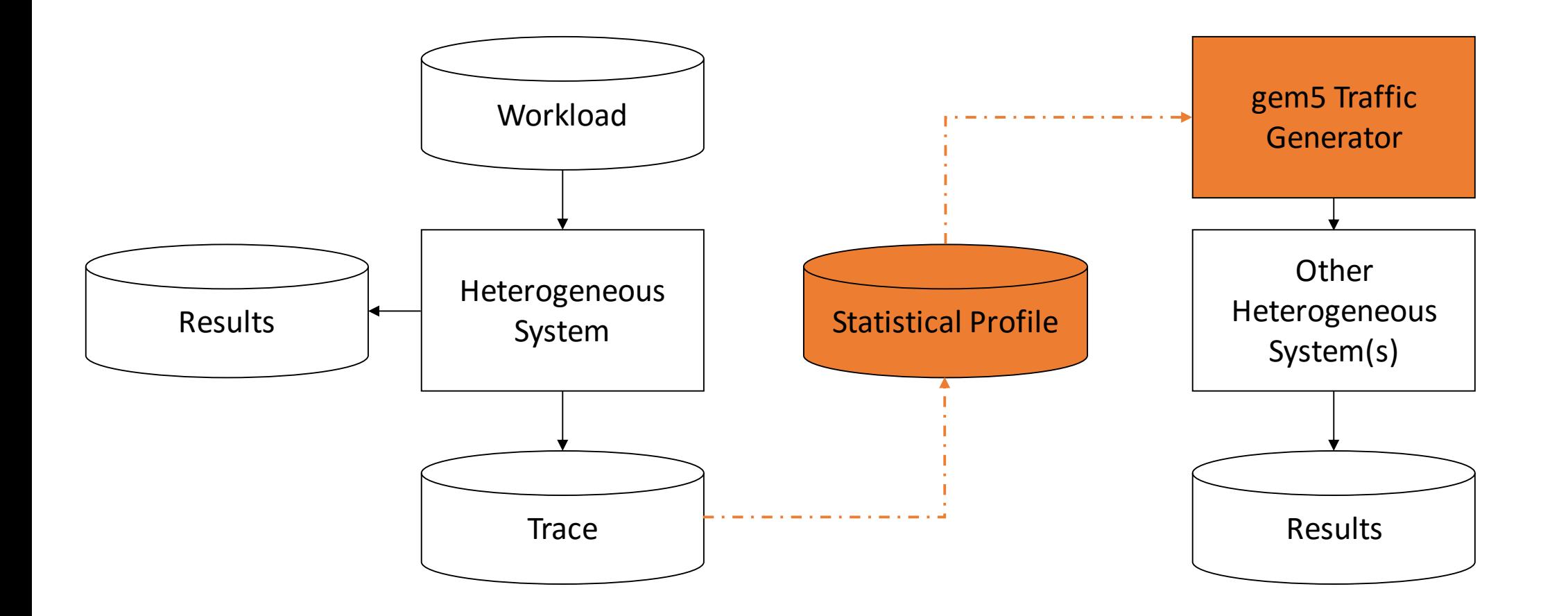

## gem5 Contributions (WIP)

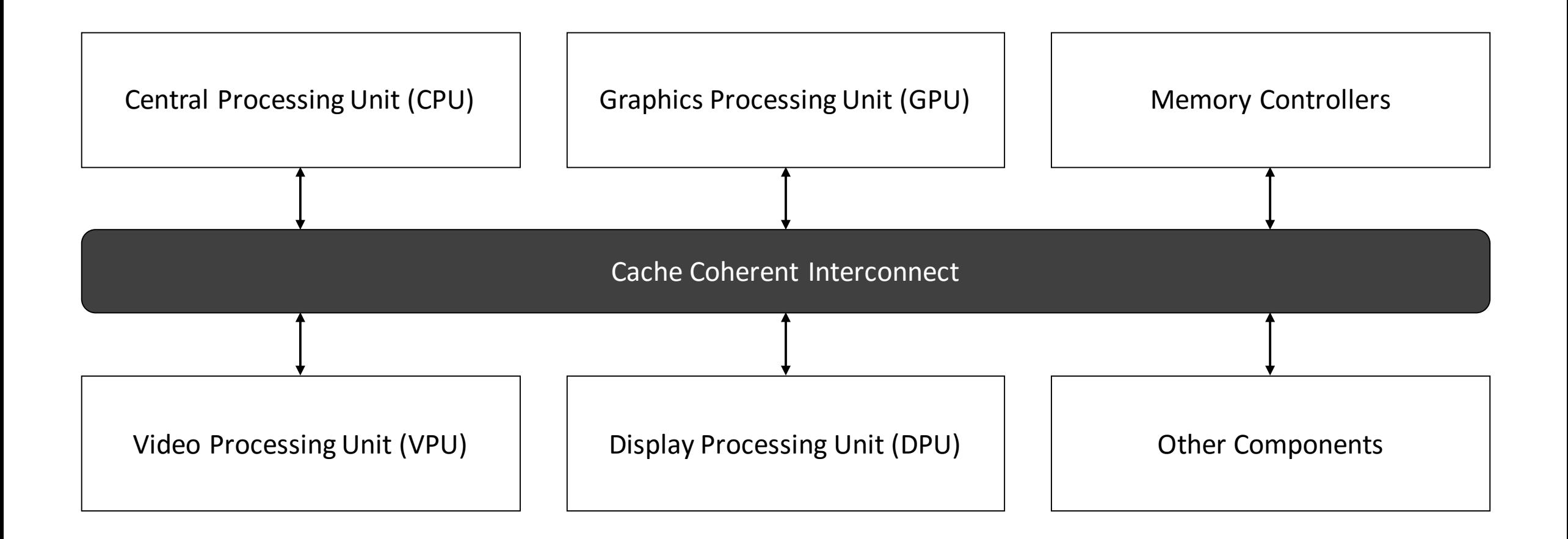

#### A Heterogeneous System

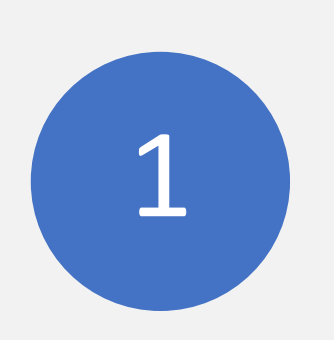

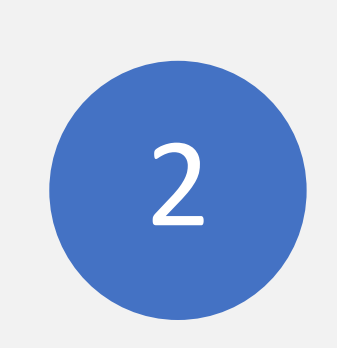

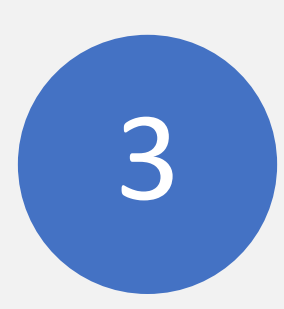

Distribute models, not traces

Modify the model for custom behaviour

Converge quickly to final result

## Why Synthetic Traffic?

- 1. What kind of message should be sent?
- 2. When should a message be sent?
- 3. How big is the message?
- 4. Where is the message going?
- 5. How does it change over time?

## The Statistical Profile

- 1. What kind of message should be sent? Read Percentage
- 2. When should a message be sent? Average Delta Time
- 3. How big is the message? Average Data Size
	-
- 4. Where is the message going? Address Synthesis
- 
- 5. How does it change over time? State Transitions

## A Potential Statistical Profile

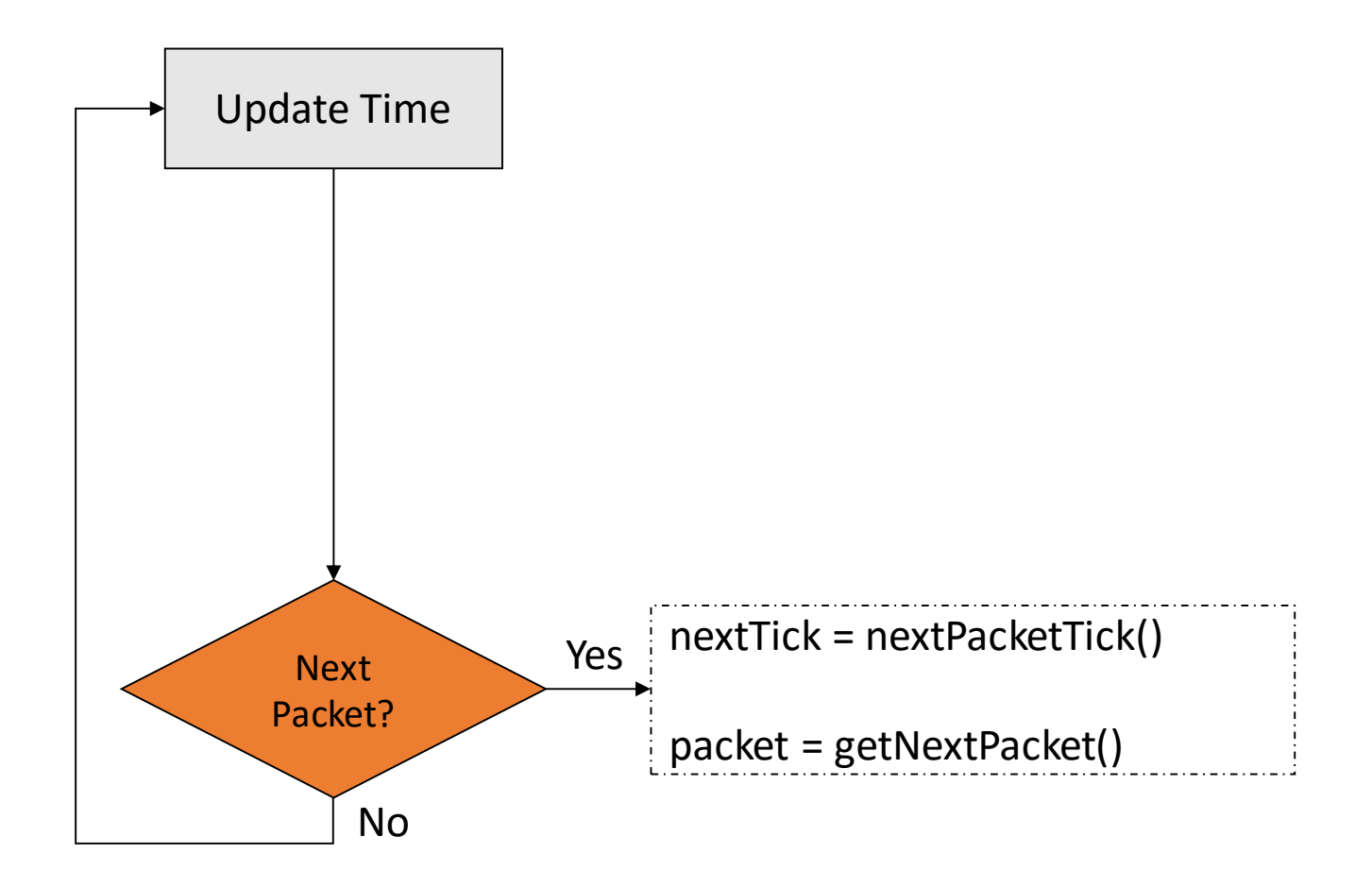

## Generating Traffic

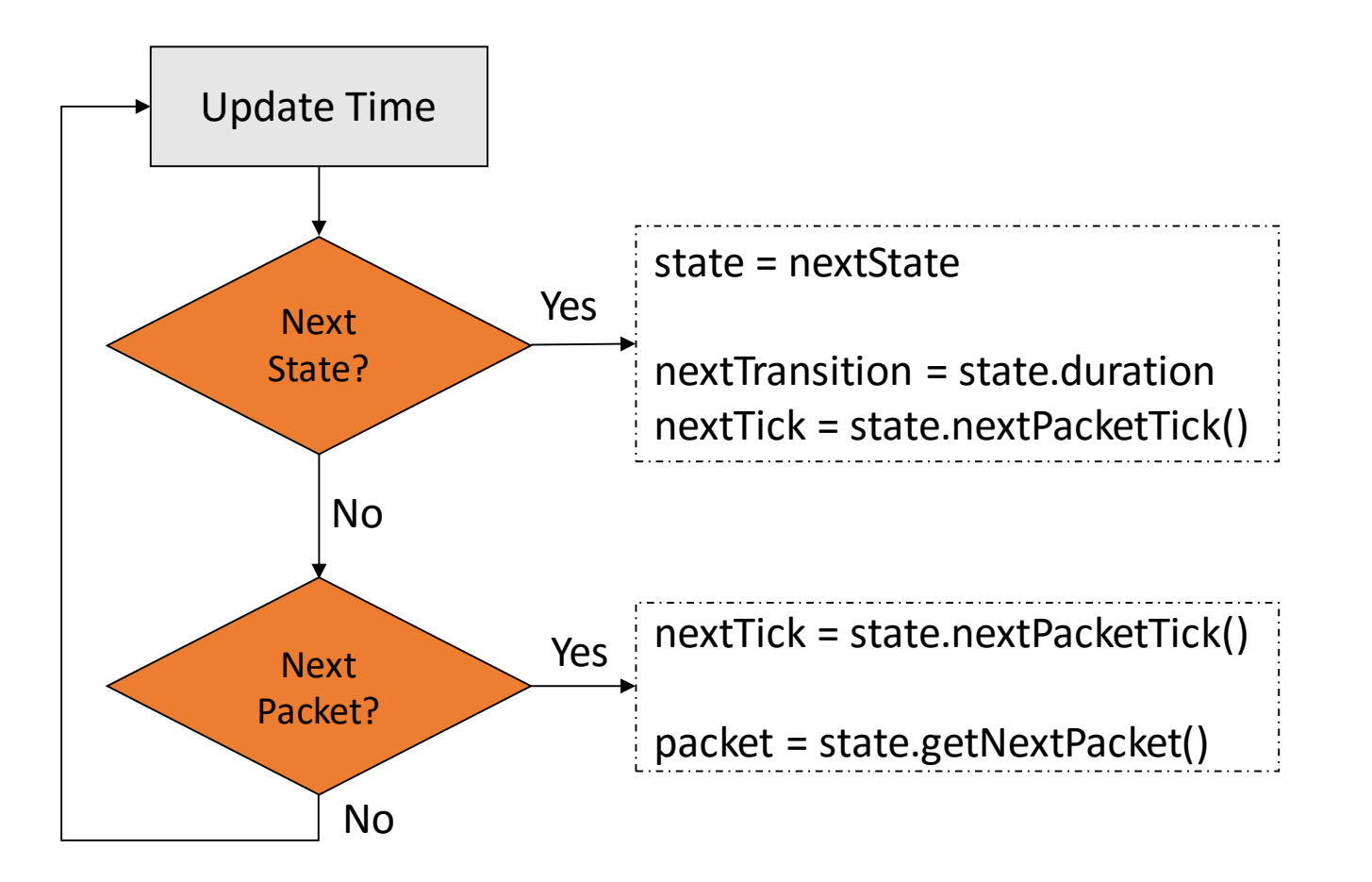

#### Generating Time-Varying Traffic

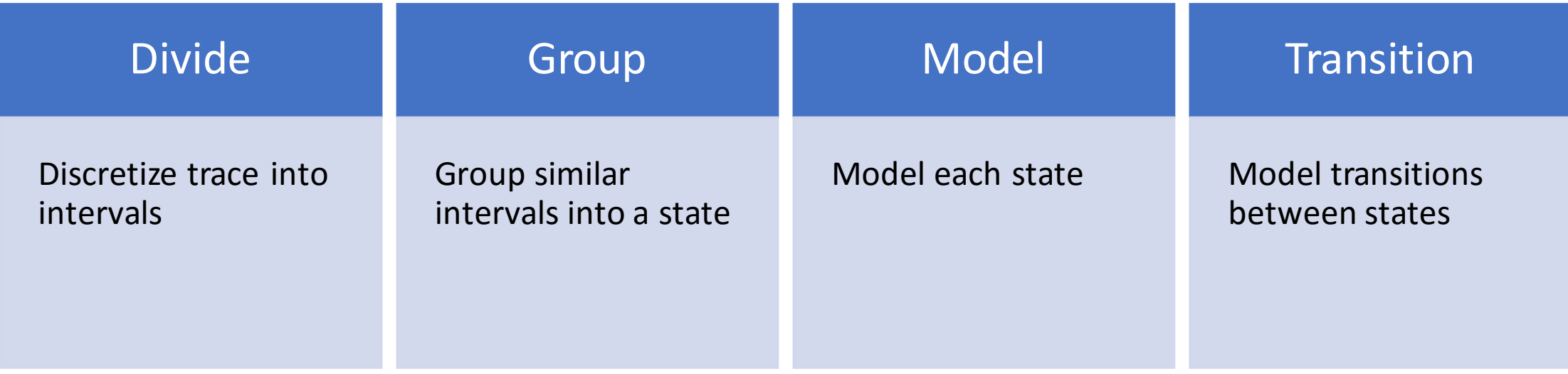

## From Trace to Profile

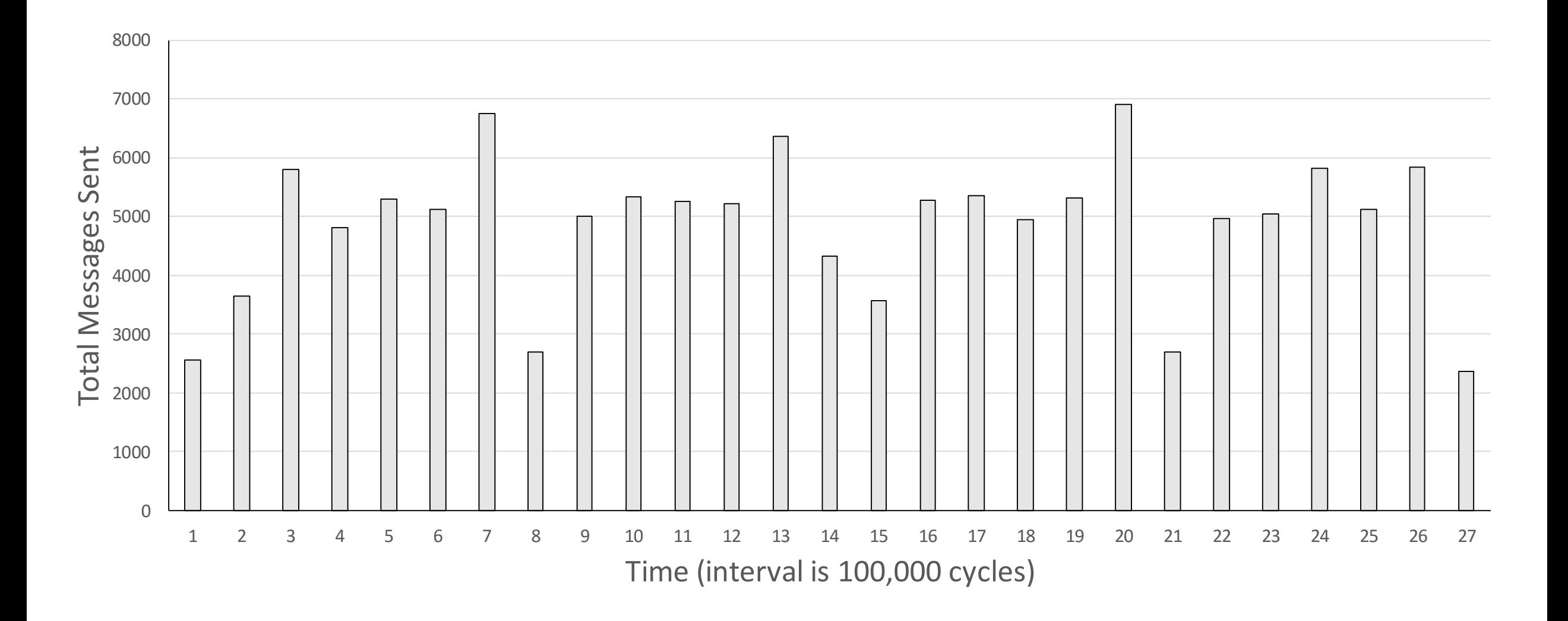

#### Dividing a Trace into Intervals

GPU

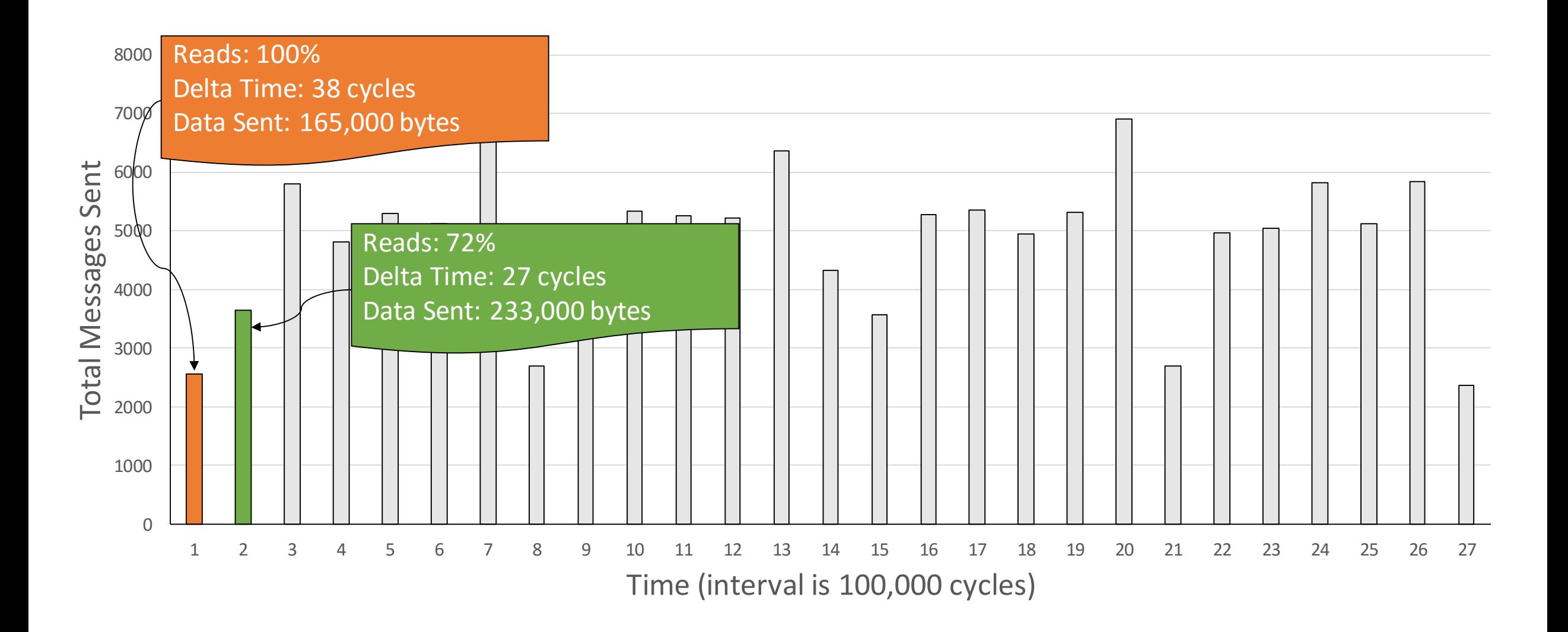

#### Dividing a Trace into Intervals

GPU

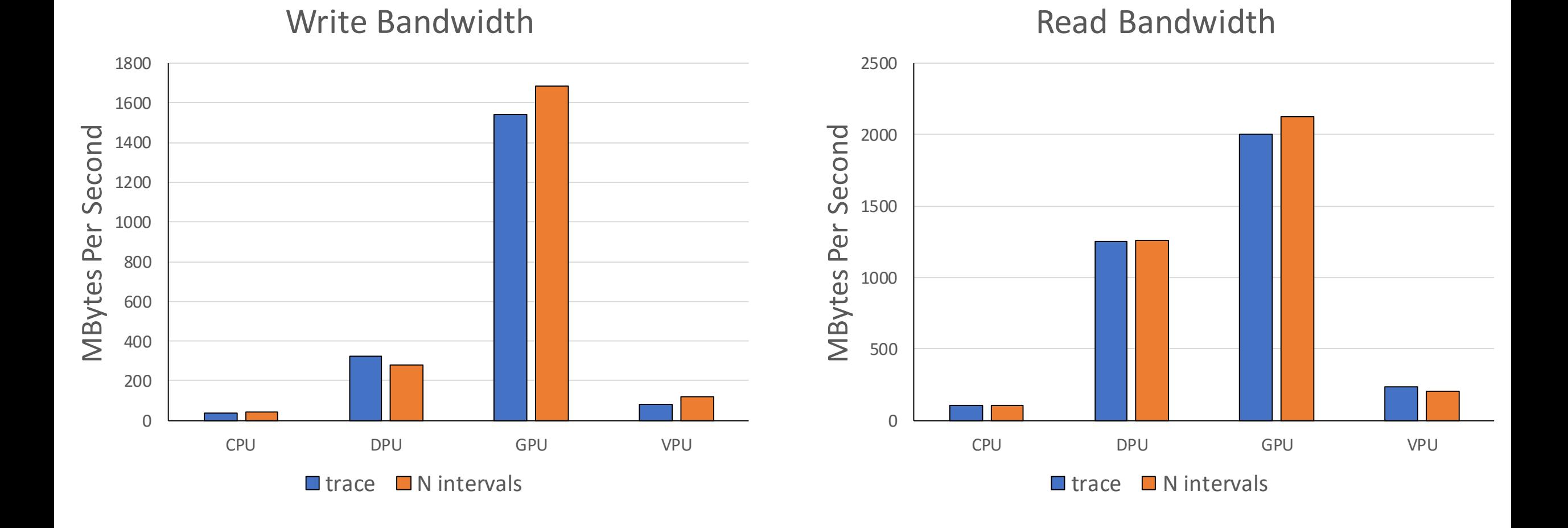

#### Interval Replay Results

Bandwidth

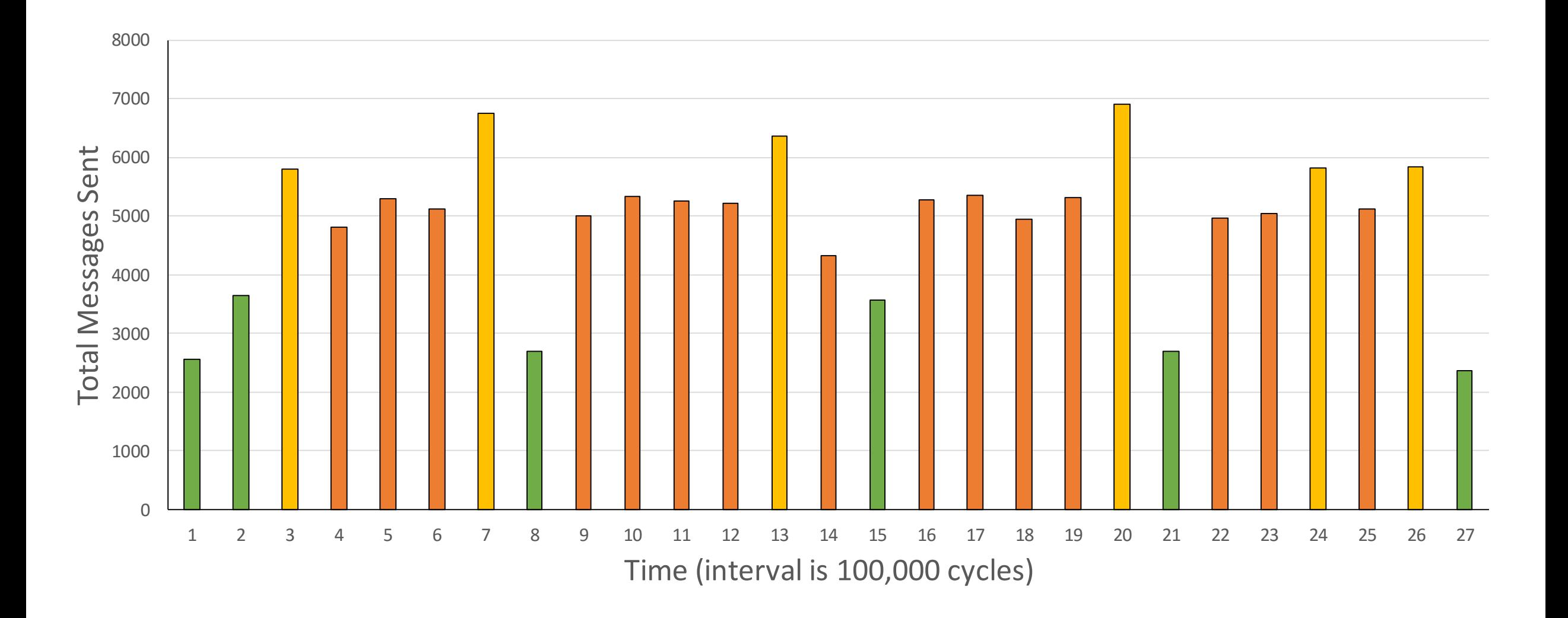

#### Grouping Similar Intervals

3 Groups

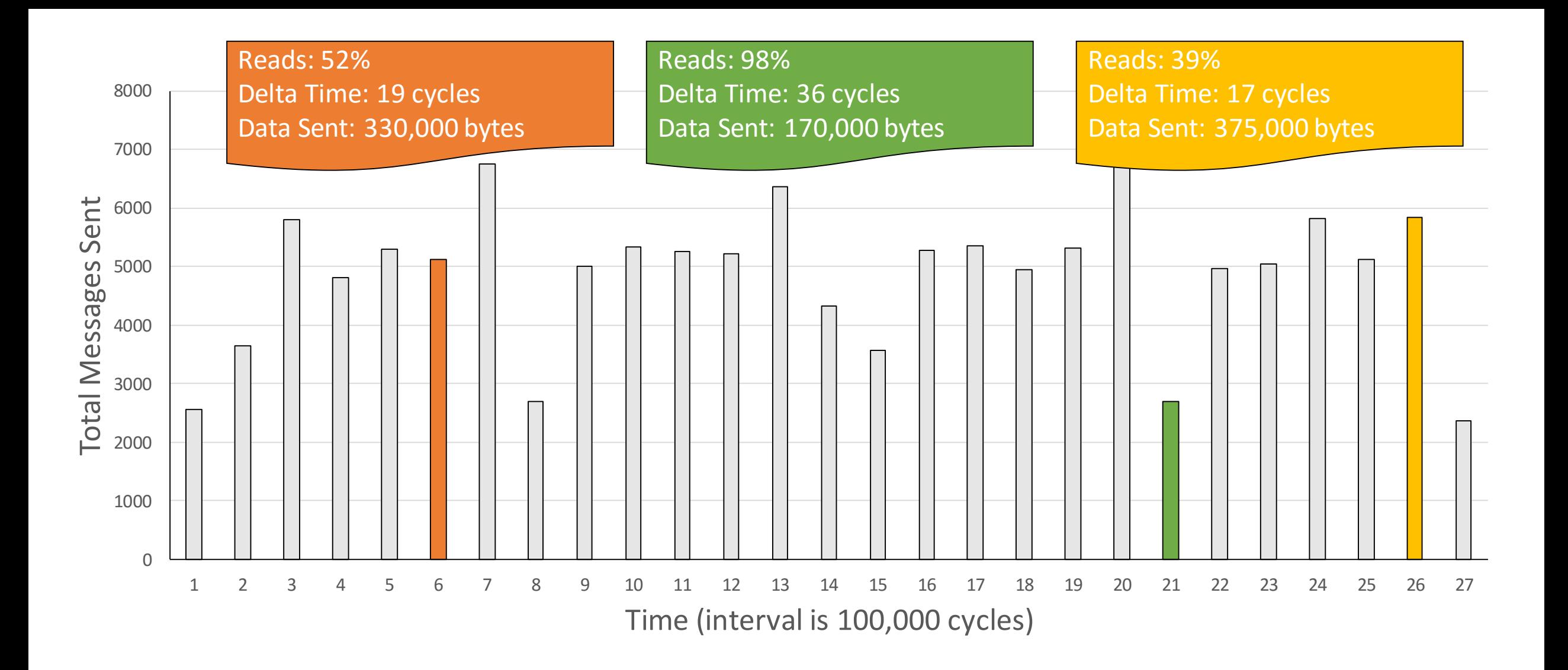

#### The Representative Intervals Medoids

#### Original Observed Data

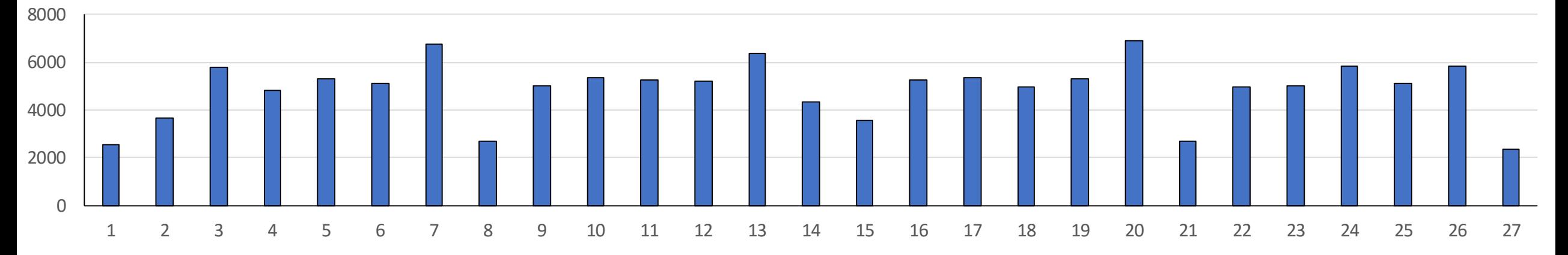

Replacing Observed Data with Medoid

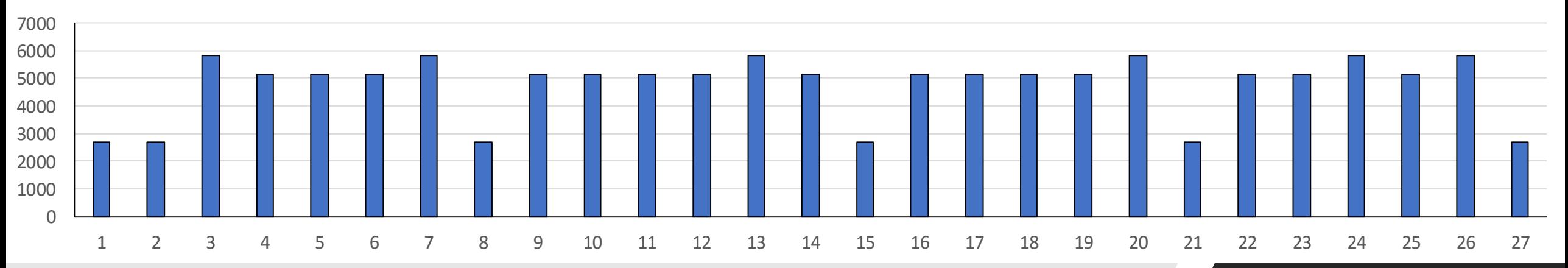

#### Representative Replay

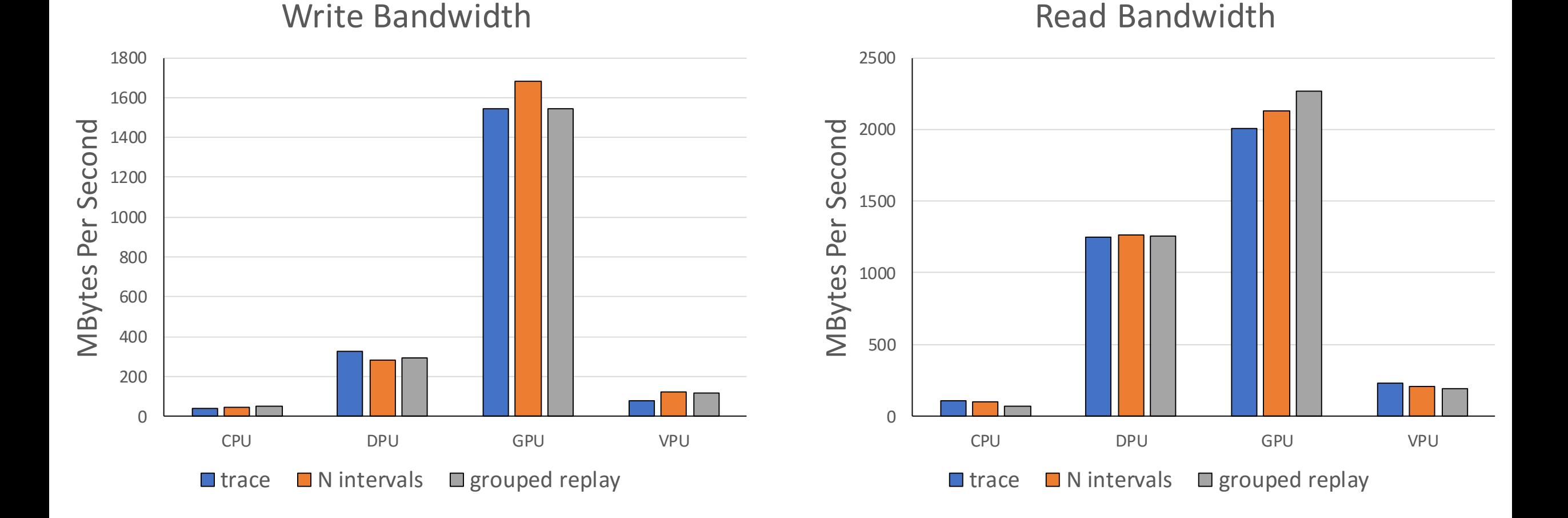

#### Grouped Replay Results

Bandwidth

#### Observed Sequence of Medoids and Markov Chain Markov Chain

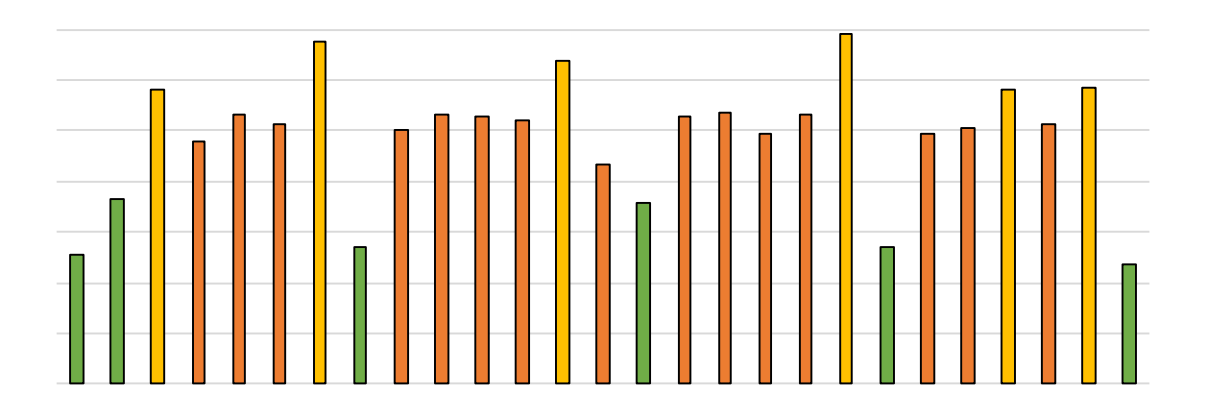

Compare Simulated Distribution to Steady State

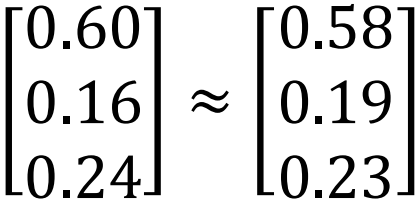

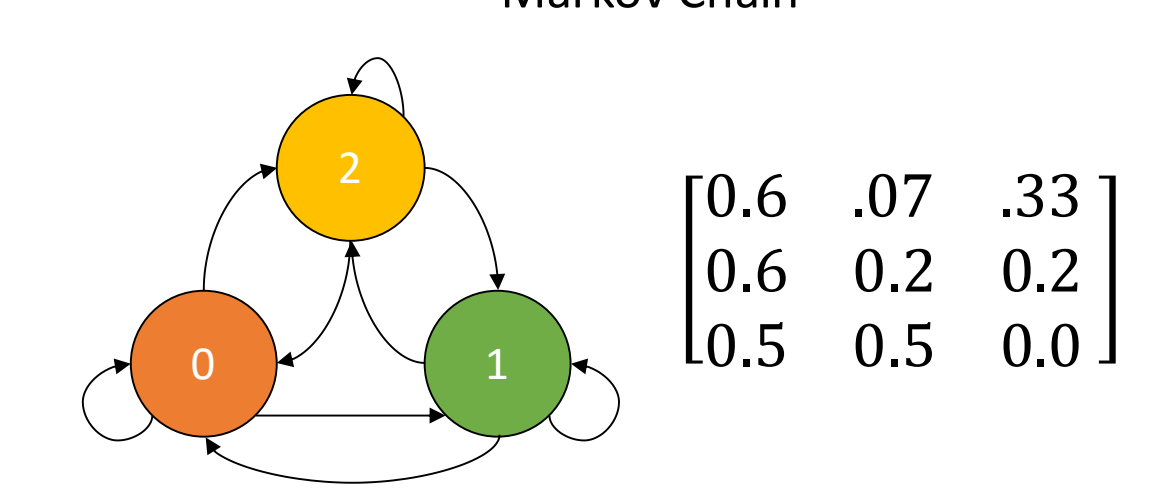

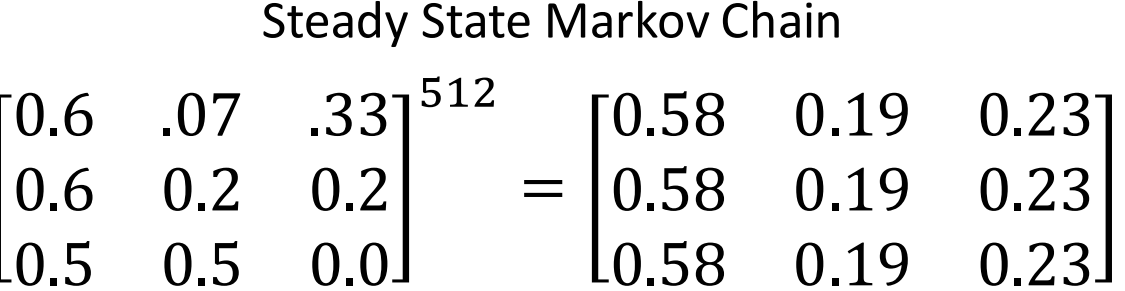

## Converging Early

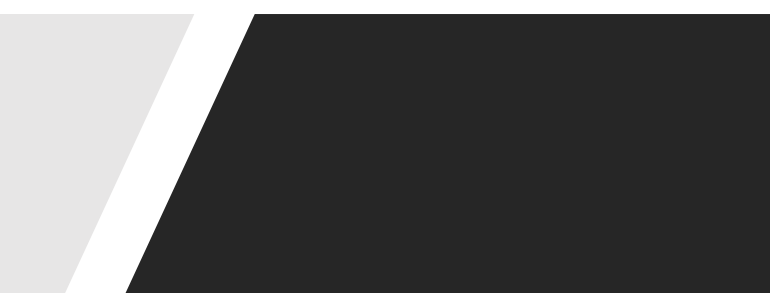

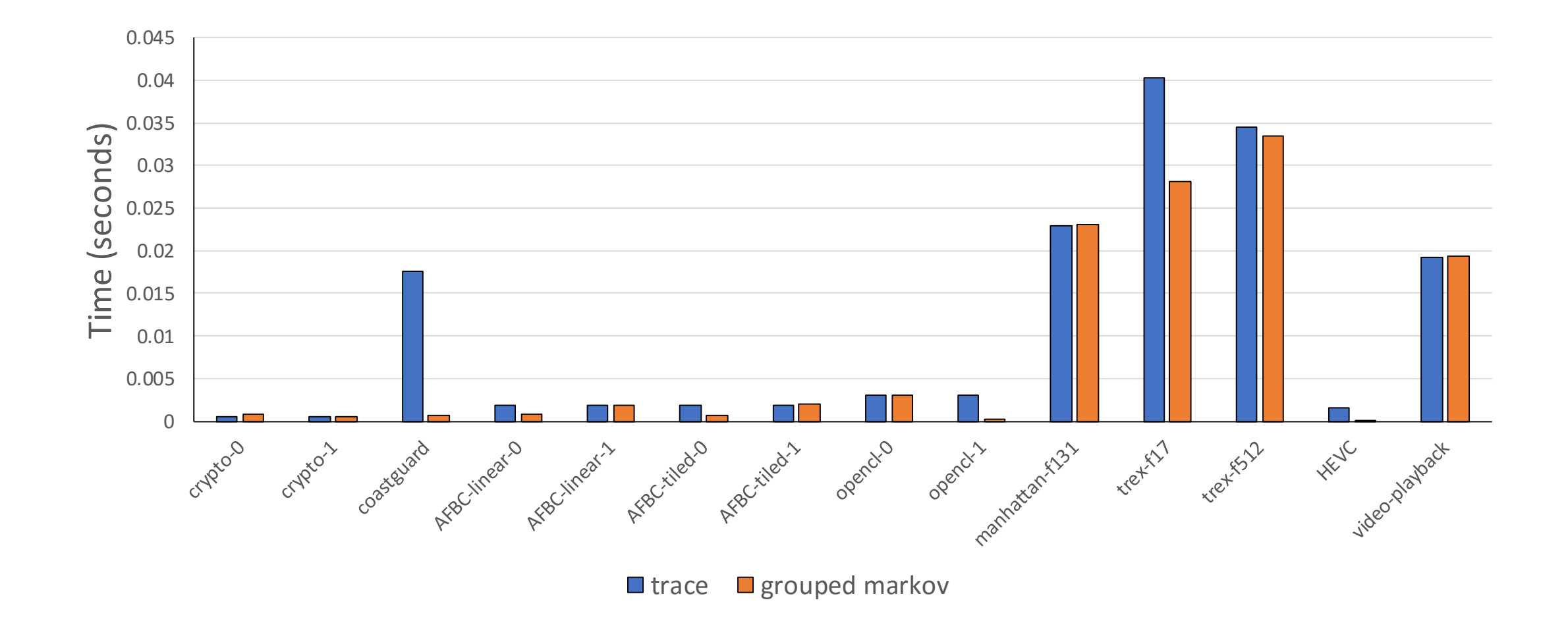

#### Time to Converge

#### Total Bandwidth

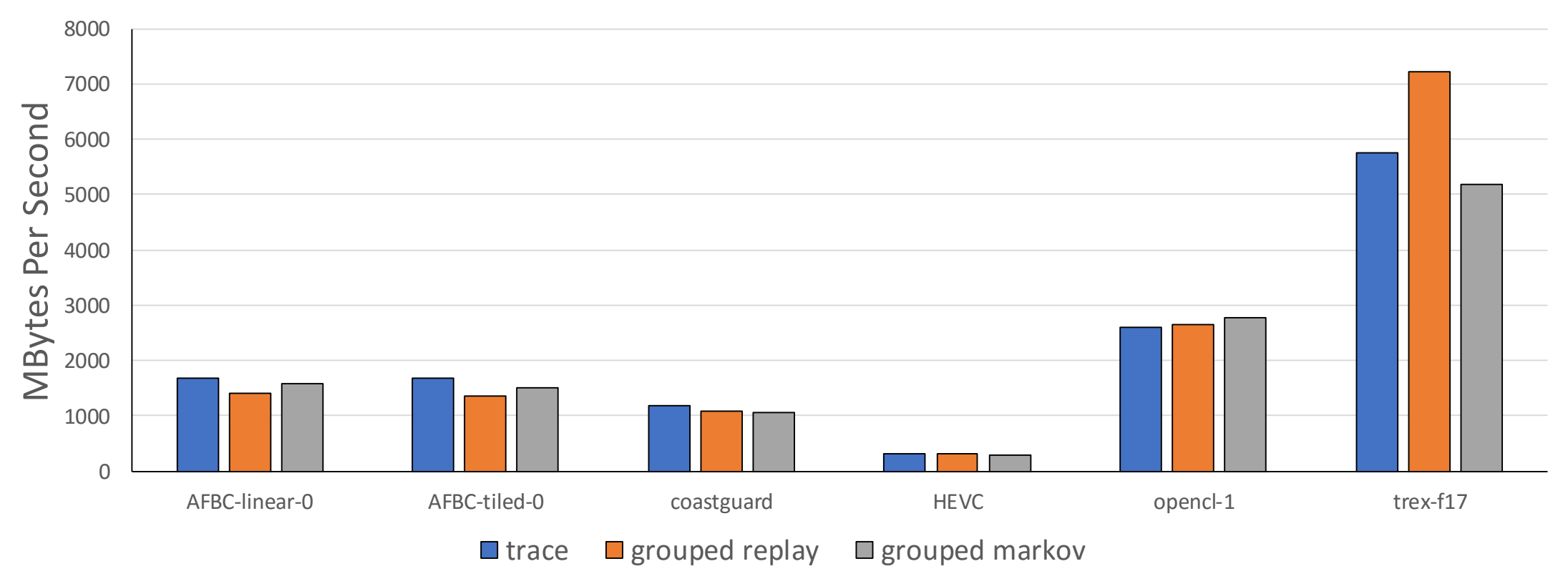

## Converging Results **Bandwidth**

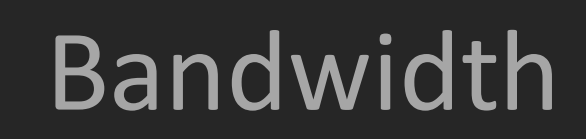

- What should the interval size be?
- How many groups should their be?
- How should addresses be synthesized?

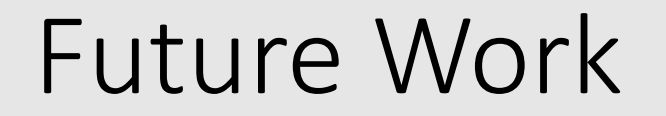

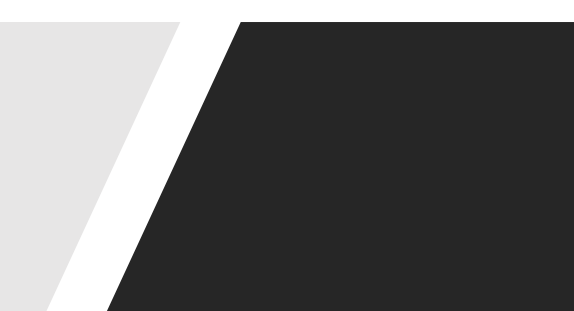